# **The Web Servers + Crawlers**

Eytan Adar November 8, 2007

With slides from Dan Weld & Oren Etzioni

#### **Story so far…**

- We've assumed we have the text
	- Somehow we got it
	- We indexed it
	- We classified it
	- We extracted information from it
- But how do we get to it in the first place?

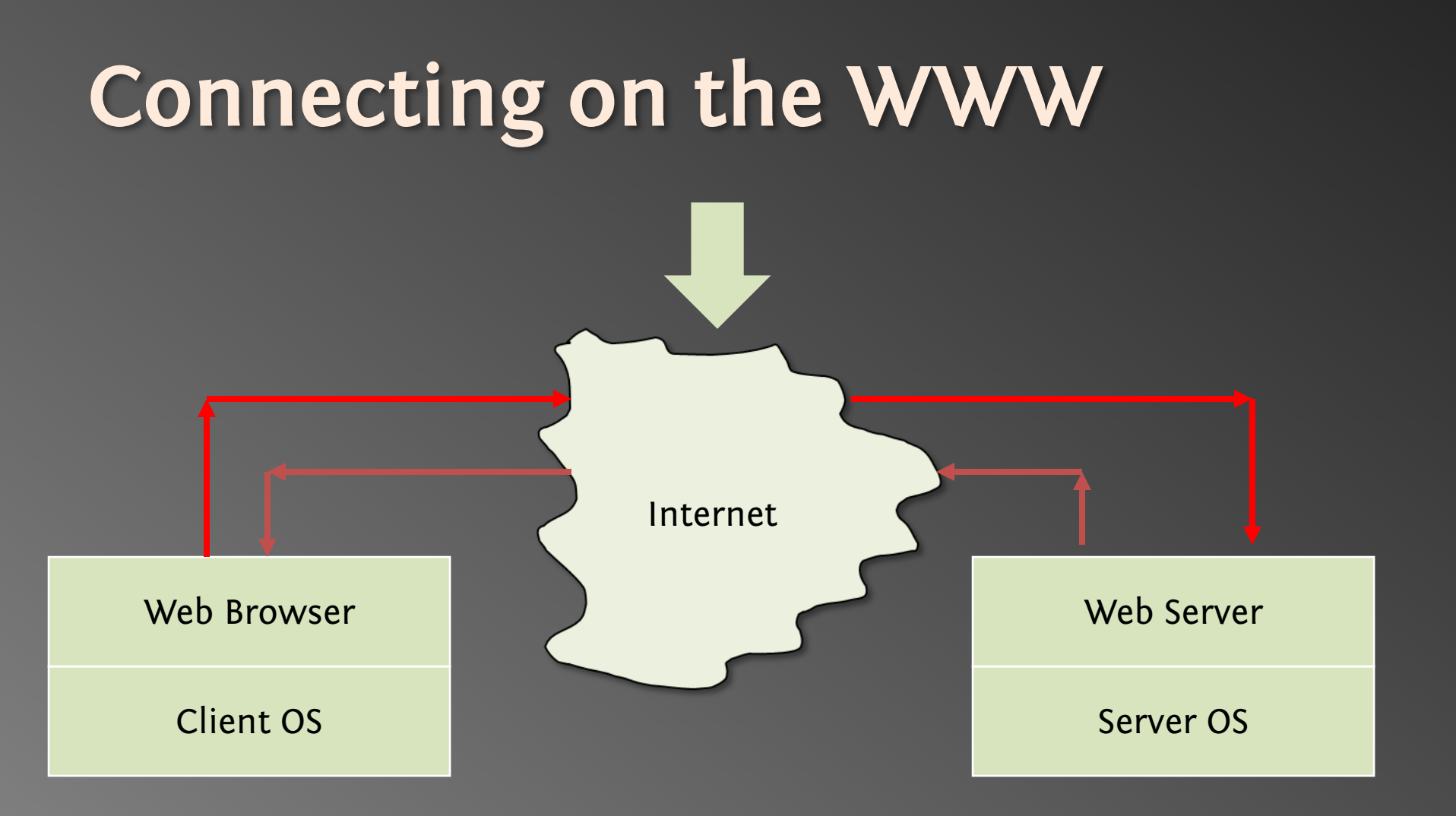

#### **What happens when you click?**

#### • Suppose

- You are at **www.yahoo.com/index.html**
- You click on **www.grippy.org/mattmarg/**
- Browser uses DNS => IP addr for *www.grippy.org*
- $\bigodot$ Opens TCP connection to that address
- Sends HTTP request:

```
Get /mattmarg/ HTTP/1.0
User-Agent: Mozilla/2.0 (Macintosh; I; PPC)
Accept: text/html; */*
Cookie: name = value
Referer: http://www.yahoo.com/index.html 
Host: www.grippy.org
Expires: …
If-modified-since: ...Request
                                                   Request
                                                   Headers
```
#### **HTTP Response**

**Status** 

HTTP/1.0 200 Found Date: Mon, 10 Feb 1997 23:48:22 GMT Server: Apache/1.1.1 HotWired/1.0 Content-type: text/html Last-Modified: Tues, 11 Feb 1999 22:45:55 GMT

*Image/jpeg, ...*

- One click => several responses
- $\bigodot$ HTTP1.0: new TCP connection for each elt/page
- $\mathbf C$ HTTP1.1: KeepAlive - several requests/connection

#### **Response Status Lines**

- 1xx Informational
- 2xx Success
	- 200 Ok
- 3xx Redirection
	- <sup>302</sup> Moved Temporarily
- 4xx Client Error
	- 404 Not Found
- 5xx Server Error

#### **HTTP Methods**

#### $\bullet$ **GET**

- $-$  Bring back a page
- •**HEAD** 
	- $-$  Like GET but just return headers  $\overline{\phantom{a}}$
- POST
	- Used to send data to server to be processed (e.g. CGI)
	- Different from GET:
		- A block of data is sent with the request, in the body, usually with extra headers like **Content-Type:** and **Content-Length:**
		- Request URL is not a resource to retrieve; it's a program to handle the data being sent
		- HTTP response is normally program output, not a static file.
- •PUT, DELETE, ...

## **Logging Web Activity**

• Most servers support "common logfile format" or "extended<br>logfile format"

127.0.0.1 - frank [10/Oct/2000:13:55:36 -0700] "GET /apache\_pb.gif HTTP/1.0" 200 2326

- Apache lets you customize format
- Every HTTP event is recorded
	- Page requested
	- Remote host
	- Browser type
	- $-$  Referring page
	- $-$  Time of day
- Applications of data-mining logfiles ??

#### **Cookies**

- Small piece of info
	- $-$  Sent by server as part of response header  $\,$
	- Stored on disk by browser; returned in request header
	- May have expiration date (deleted from disk)
- Associated with a specific domain & directory
	- $-$  Only given to site where originally made
	- Many sites have multiple cookies
	- Some have multiple cookies per page!
- Most Data stored as name=value pairs
- See
	- **C:\Program Files\Netscape\Users\default\cookies.txt C:\WINDOWS\Cookies**

#### **HTTPS**

- Secure connections
- Encryption: SSL/TLS
- Fairly straightforward:
	- Agree on crypto protocol
	- Exchange keys
	- Create a shared key
	- Use shared key to encrypt data
- Certificates

#### **Connecting on the WWW**

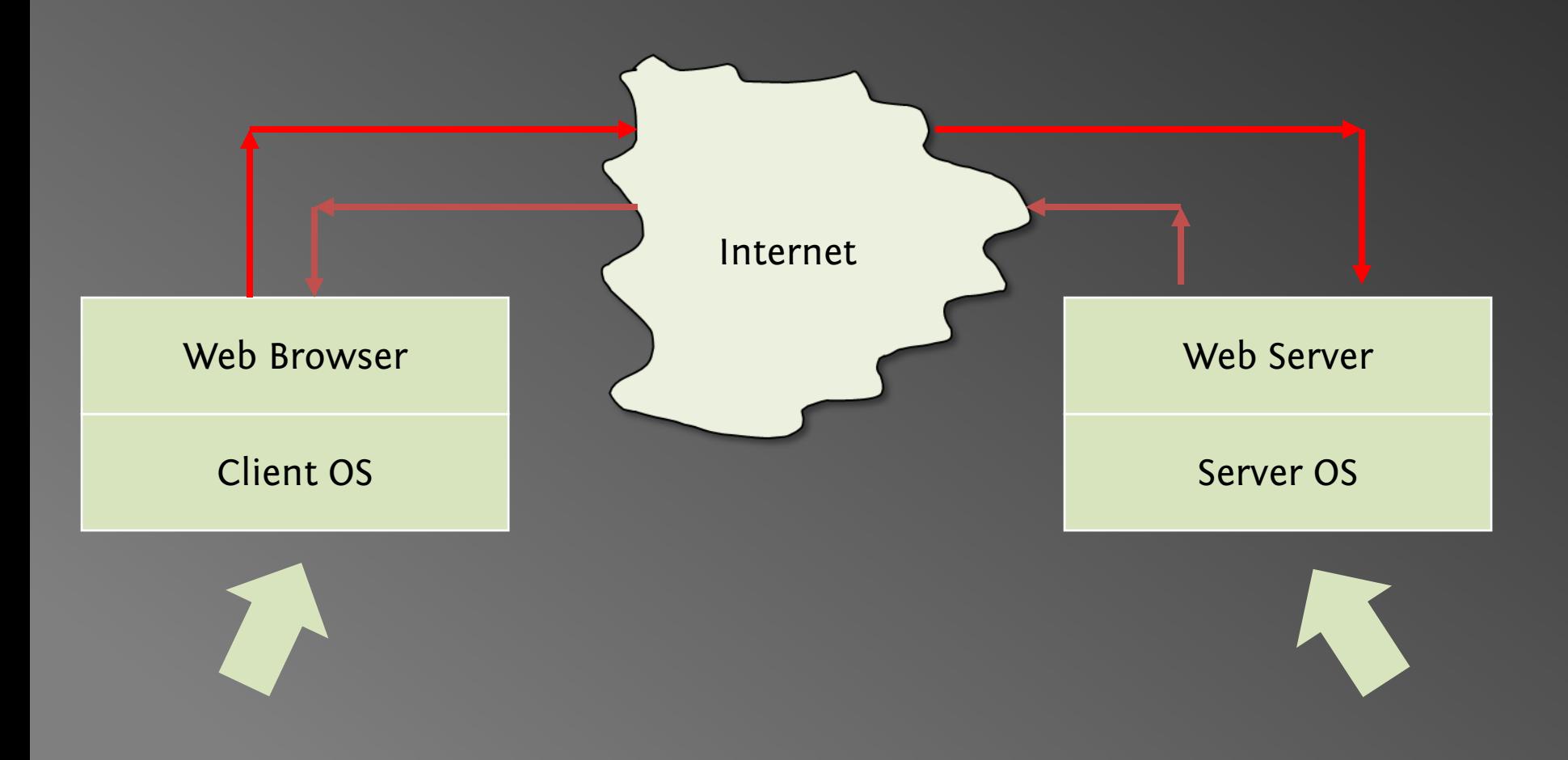

#### **Client-Side View**

Content rendering engine Tags, positioning, movement Scripting language interpreter Document object model EventsProgramming language itself Link to custom Java VM Security access mechanisms Plugin architecture + plugins

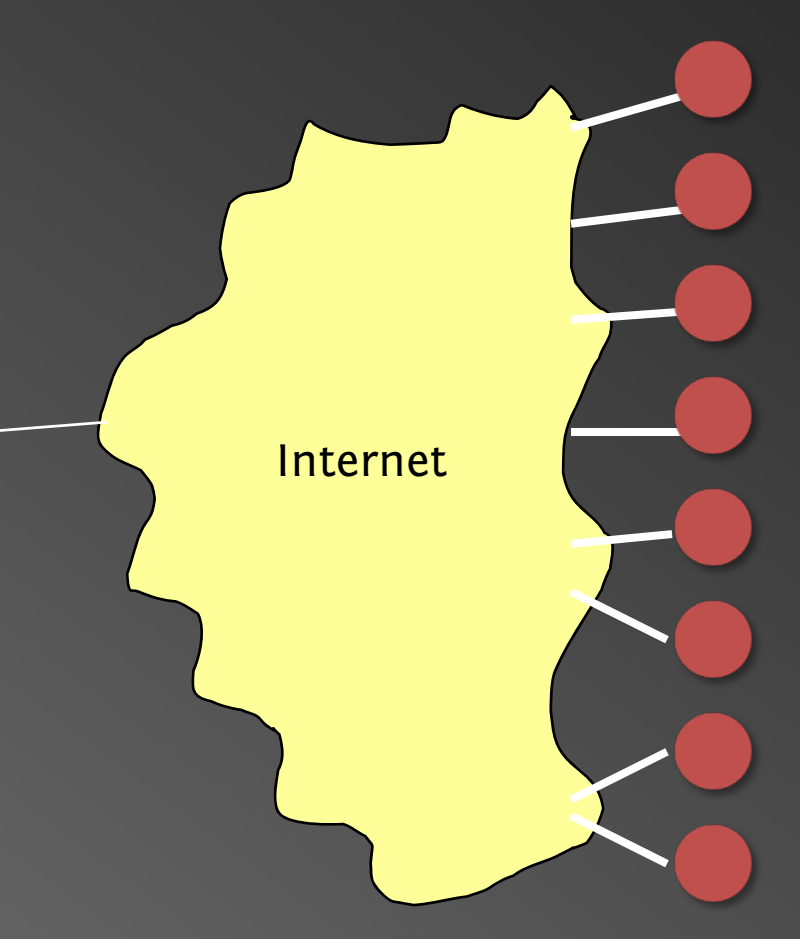

**Web Sites**

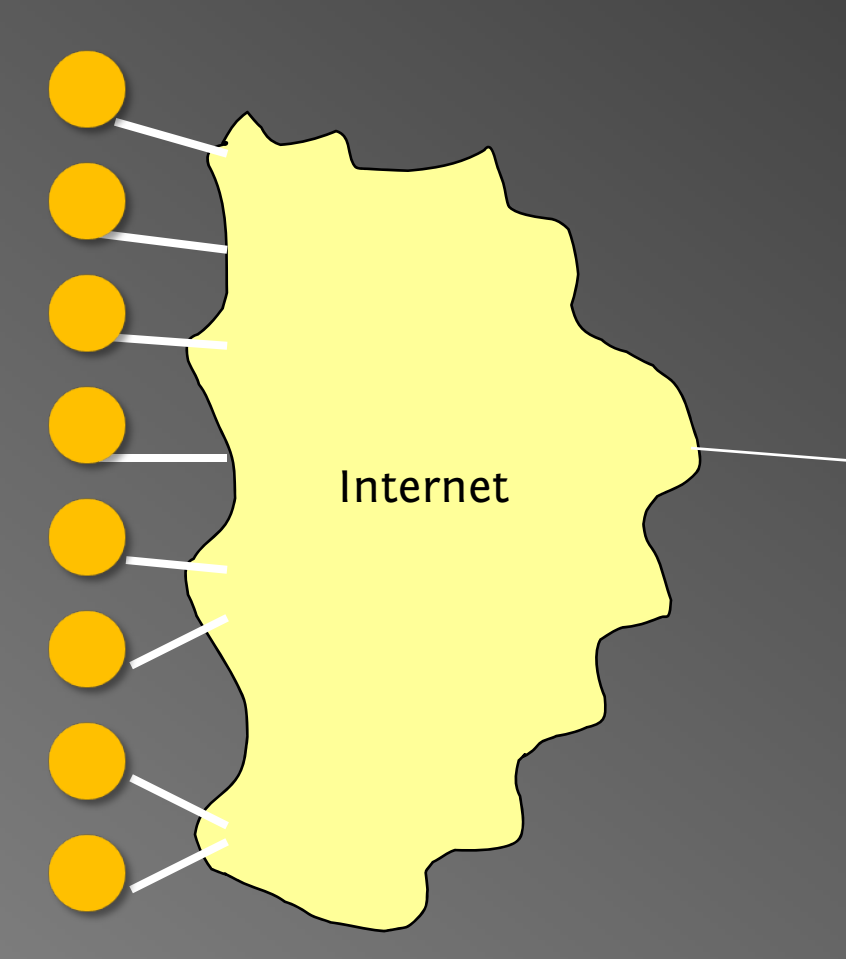

#### **Server-Side View**

Database-driven contentLots of Users**Scalability** Load balancing Often implemented with cluster of PCs24x7 Reliability Transparent upgrades

**Clients**

#### **Trade-offs in Client/Server Arch.**

• Compute on clients? Complexity: Many different browsers  $\bullet$  {Firefox, IE, Safari, ...}  $\times$  Version  $\times$  OS • Compute on servers? — Peak load, reliability, capital investment. + Access anywhere, anytime, any device + Groupware support (shared calendar, …) + Lower overall cost (utilization & debugging) + Simpler to update service

#### **Dynamic Content**

- We want to do more via an http request E.g. we'd like to invoke code to run on the server.
- Initial solution: Common Gateway Interface (CGI) programs.
- Example: web page contains form that needs to be processed on server.

#### **CGI Code**

- CGI scripts can be in any language.
- A new process is started (and terminated) with each script invocation (overhead!).
- Improvement I:
	- Run some code on the client's machine
	- E.g., catch missing fields in the form.
- Improvement II:

– Server APIs (but these are server-specific).

#### **Java Servlets**

- Servlets : applets that run on the server. Java VM stays, servlets run as threads.
- Accept data from client + perform computation
- Platform-independent alternative to CGI.
- Can handle multiple requests concurrently  $-$  Synchronize requests - use for online conferencing
- Can forward requests to other servers

Use for load balancing

#### **Java Server Pages (JSP) Active Server Pages (ASP)**

- •Allows mixing static HTML w/ dynamically generated content
- $\bigodot$ JSP is more convenient than servlets for the above purpose
- $\bigodot$  More recently PHP (and Ruby on Rails, sort of) fall in this category

 $\hbox{\tt }$ 

<head><title>Example #3</title> </head>  $\langle$ ? print(Date("m/j/y")); ?>

<body> </body> </html>

#### **AJAX**

- Getting the browser to behave like your applications (caveat: Asynchronous)
- Client  $\rightarrow$  Rendering library (Javascript) Widgets
- Talks to Server (XML)
- How do we keep state?
- Over the wire protocol: SOAP/XML-RPC/etc.

#### **Connecting on the WWW**

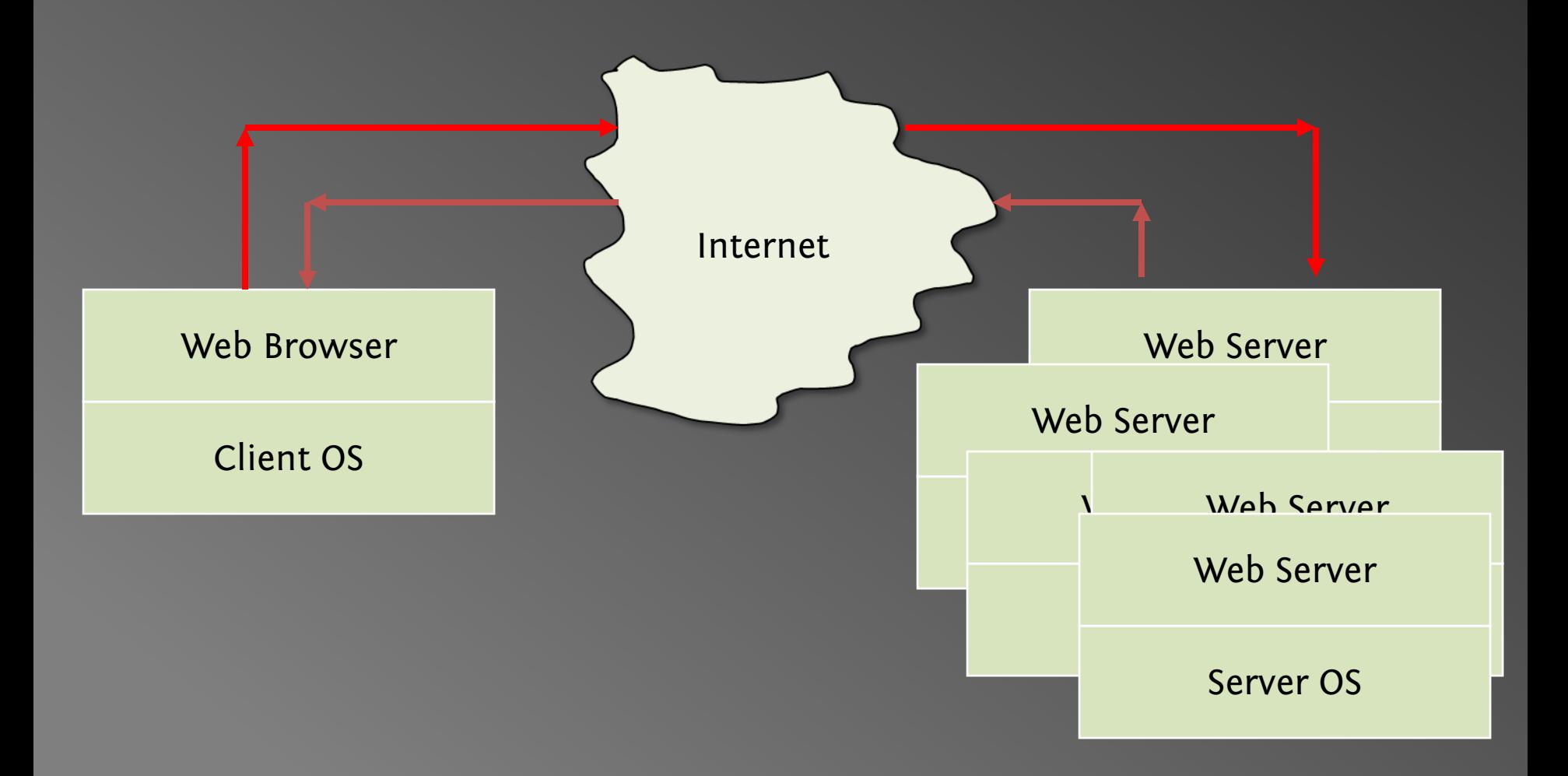

#### **Tiered Architectures**

- 1-tier = dumb terminal  $\rightarrow$  smart server.
- 2-tier = client/server.
- 3-tier = client/application server/database. Why decompose the server?

#### **Two-Tier Architecture**

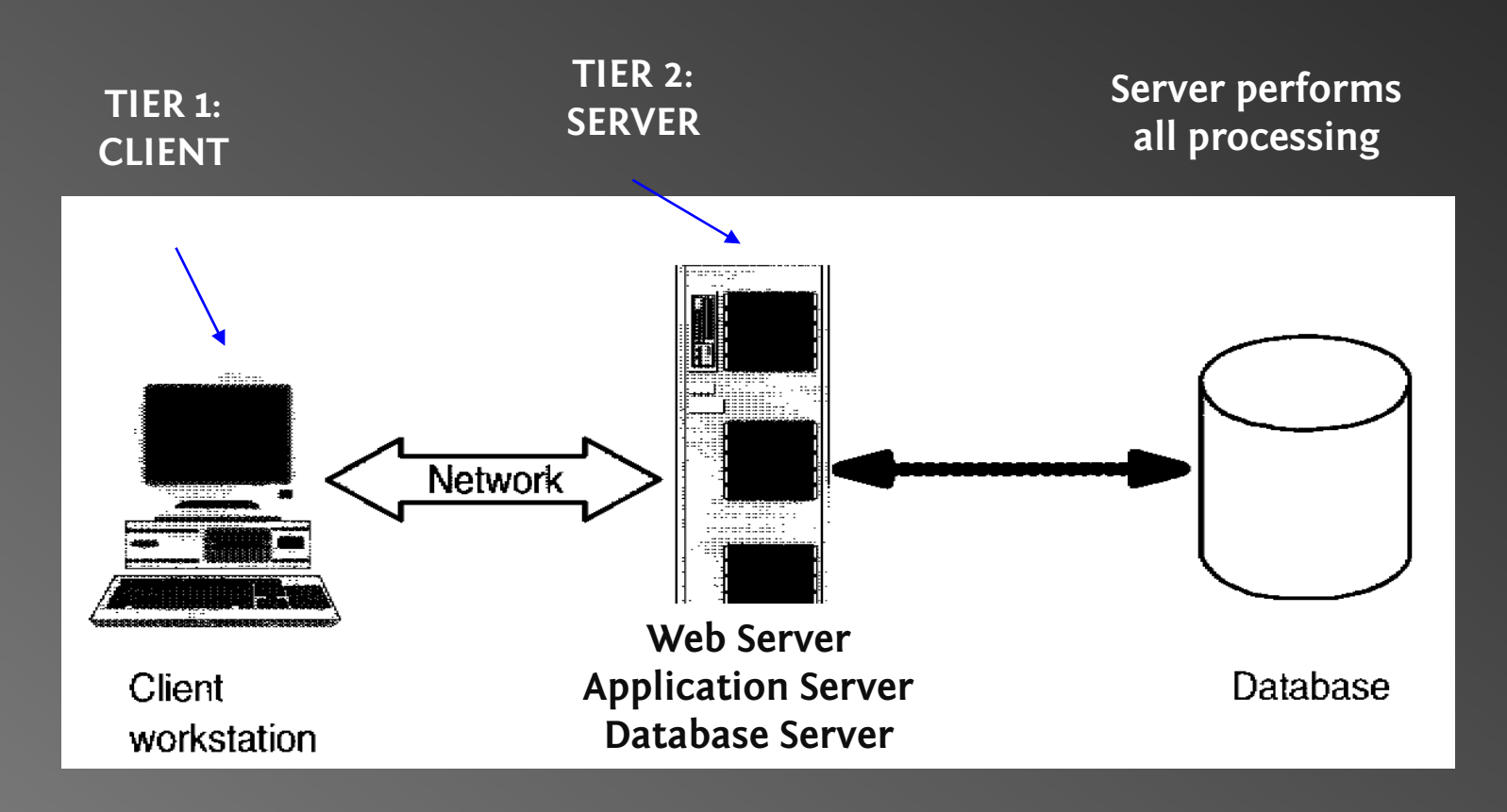

#### Server does too much work. Weak Modularity.

#### **Three-Tier Architecture**

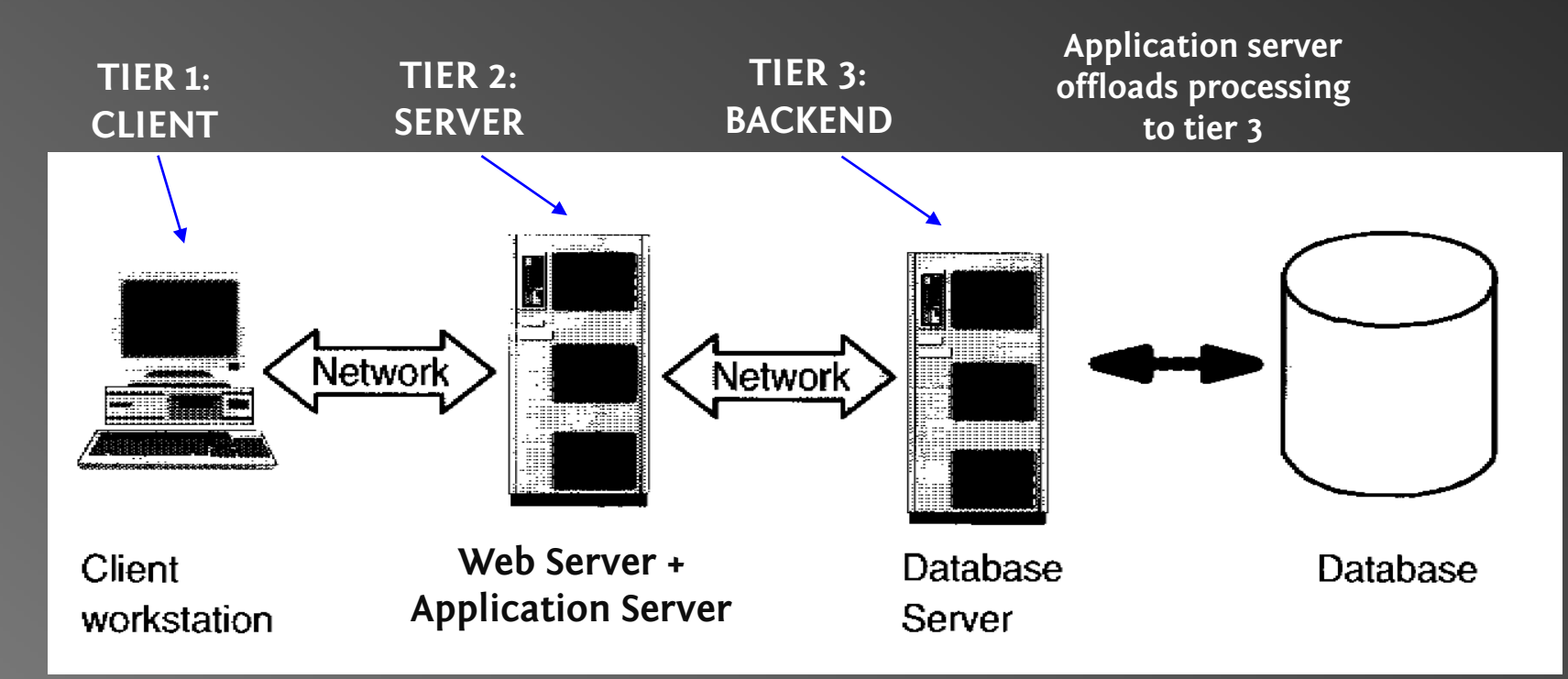

Using 2 computers instead of 1 can result in a *huge increase* in simultaneous clients.

Depends on % of CPU time spent on database access.

While DB server waits on DB, Web server is busy!

#### **Getting to 'Giant Scale'** • Only real option is cluster computing

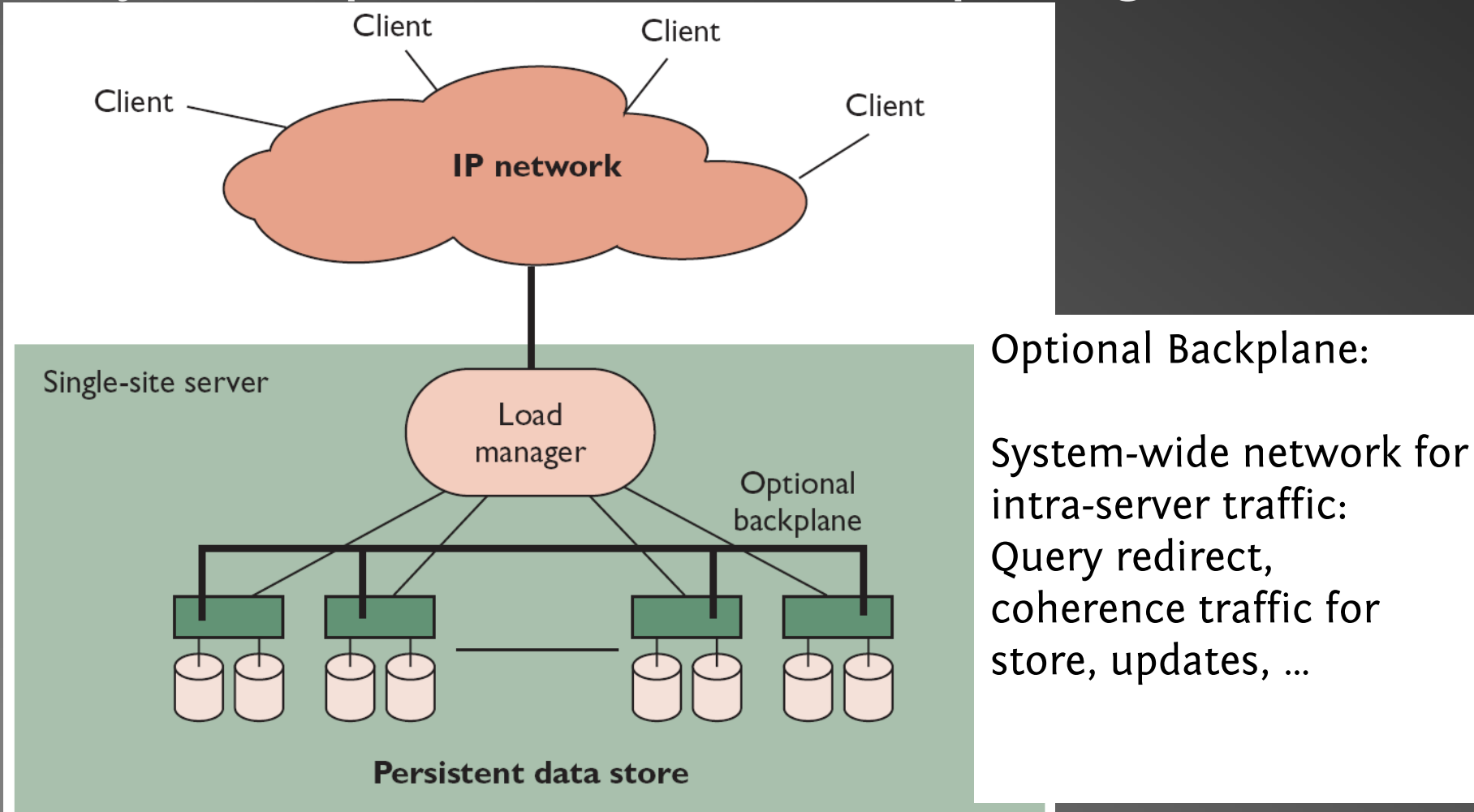

#### **Assumptions**

- Service provider has limited control  $-$  Over clients, network
- Queries drive system
	- HTTP Get
	- FTP
	- RPC
- Read Mostly

Even at Amazon, browsing >> purchases

#### **Cluster Computing: Benefits**

- Absolute Scalability
	- Large % of earth population may use service!
- Incremental Scalability
	- Can add / replace nodes as needed
	- Nodes ~5x faster / 3 year depreciation time
	- Cap ex \$\$ *vs.* cost of rack space / air cond
- Cost & Performance
	- But no alternative for scale; hardware cost << ops
- Independent Components  $-$  Independent faults help reliability

#### **Load Management**

- Round-Robin DNS
	- Problem: doesn't hide failed nodes
- Layer 4 switch
	- Understand TCP, port numbers
- Layer 7 (application layer) switch
	- Understand HTTP; Parse URLs at wire speed!
	- Use in pairs (automatic failover)
- Custom front-ends
	- $-$  Service-specific layer 7 routers in software
- Smart client end-to-end
	- Hard for WWW in general. Used in DNS, Cell roaming

#### **Case Studies**

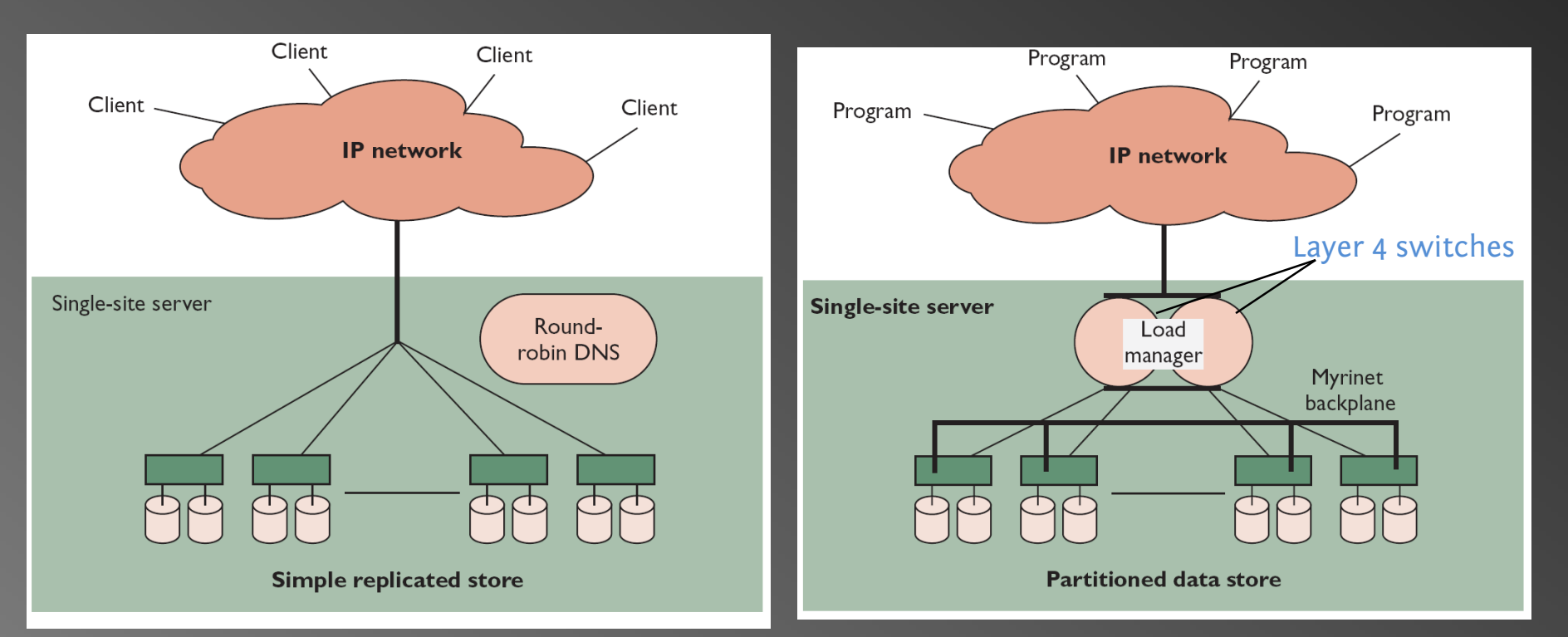

#### Simple Web Farm Search Engine Cluster

Inktomi (2001) Supports programs (not users) Persistent data is partitioned across servers:  $\qquad \qquad \Uparrow$  capacity, but  $\Downarrow$  data loss if server fails

# **High Availability**

- Essential Objective
- Phone network, railways, water system
- Challenges
	- Component failures
	- Constantly evolving features
	- Unpredictable growth

# **Typical Cluster**

- •Extreme symmetry
- $\bigodot$ Internal disks
- No monitors
- No visible cables
- $\mathbf\bullet$ No people!
- Offsite management
- Contracts limit  $\Delta$  Power
	- $\Delta$  Temperature

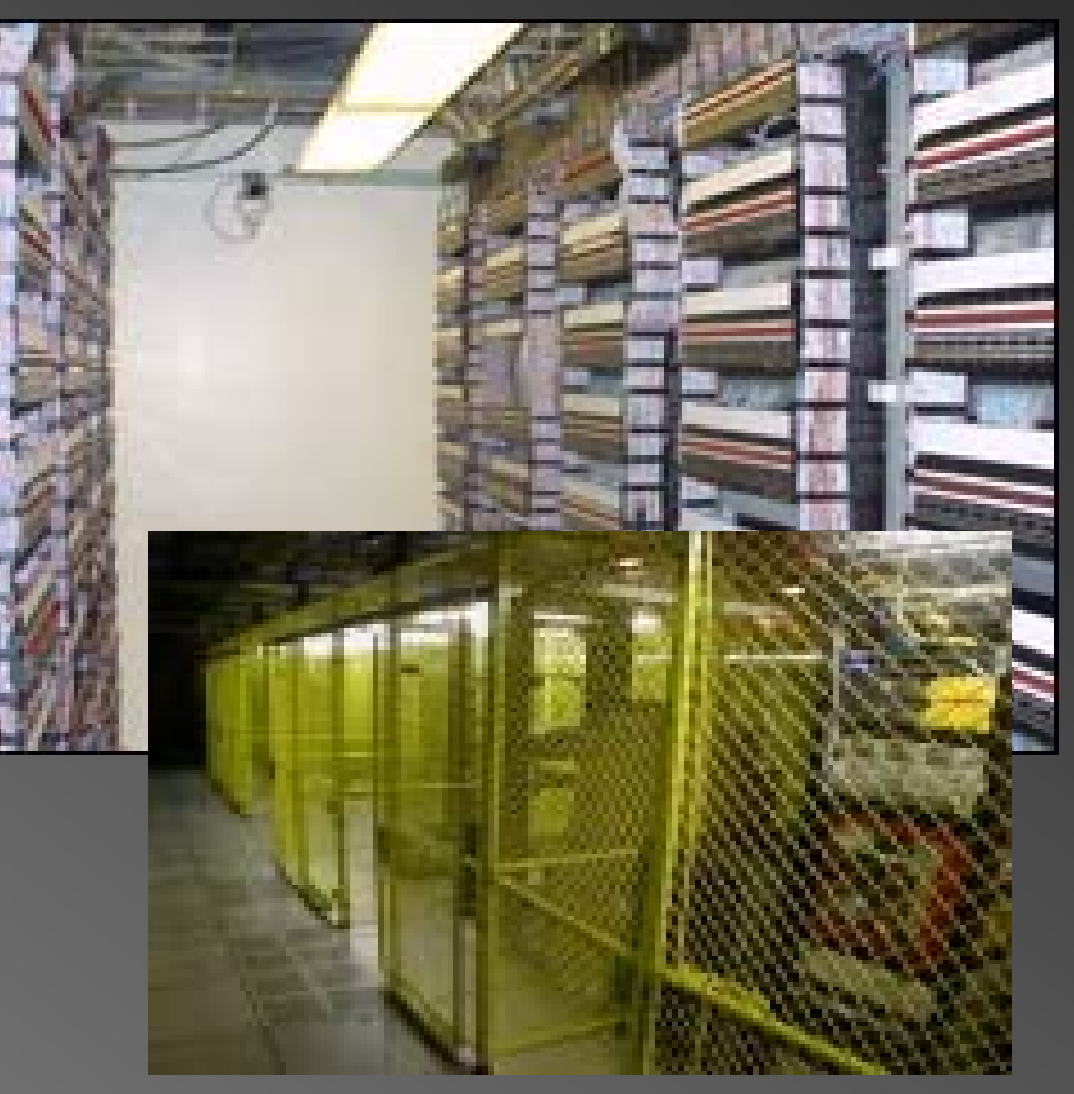

From: Brewer *Lessons from Giant-Scale Services* Images from Zillow talk

#### **Availability Metrics**

- Traditionally: Uptime Uptime = (MTBF – MTTR)/MTBF
- Phone system ~ "Four or Five Nines" Four nines means 99.99% reliability  $\mathcal{L}_{\mathcal{A}}$  $-$  I.e. less than 60 sec downtime / week
- How improve uptime?
	- $\mathcal{L}_{\mathcal{A}}$ Measuring "MTBF = 1 week" requires > 1 week
	- Measuring MTTR much easier
	- New features reduce MTBF, but not MTTR
	- *Focus on MTTR*; just best effort on MTBF

#### **Yield**

- Queries completed / queries offered
	- Numerically similar to uptime, but
	- $-$  Better match to user experience
	- (Peak times are much more important)

#### Harvest

- $\bigcirc$  **Data available / complete data**
	- Fraction of services available
		- E.g. Percentage of index queried for Google
		- Ebay seller profiles down, but rest of site ok

#### **Architecture**

- What do faults impact? Yield? Harvest?
- Replicated systems Faults  $\bm{\rightarrow}$  reduced capacity (hence, yield @ high util)
- Partitioned systems Faults  $\rightarrow$  reduced harvest Capacity (queries / sec) unchanged
- DQ Principle <sup>∃</sup> physical bottleneck Data/Query × Queries/Sec = Constant

### **Using DQ Values**

- $\bigodot$ Measurable, Tunable
- $\bigodot$  Absolute Value Irrelevant
	- Relative value / changes = predictable!
- $\bigodot$  Methodology
	- 1. Define DQ value for service
	- 2. Target workload & load generator
	- 3. Measure for hardware  $\times$  software  $\times$  DB size Linearity: small cluster (4 nodes) predict perf for 100
	- 4. Plan: capacity/traffic; faults; replic/part;

#### **Graceful Degradation**

- Too expensive to avoid saturation
- Peak/average ratio
	- 1.6x 6x or more
	- Moviefone: 10x capacity for Phantom Menace
		- Not enough…
- Dependent faults (temperature, power) Overall DQ drops *way* down
- Cutting harvest by 2 doubles capacity…

#### **Admission Control (AC) Techniques**

- Cost-Based AC
	- Denying an expensive query allows 2 cheap ones
	- Inktomi
- Priority-Based (Value-Based) AC
	- Stock trades *vs.* quotes
	- Datek
- Reduced Data Freshness

## **Managing Evolution**

- Traditional Wisdom
	- "High availability = minimal change"
- Internet: continuous growth, îl features
	- Imperfect software (memory leaks, intermit bugs
- Acceptable quality
	- Target MTBF; low MTTR; no cascading failures
	- Maintenance & upgrades = controlled failures

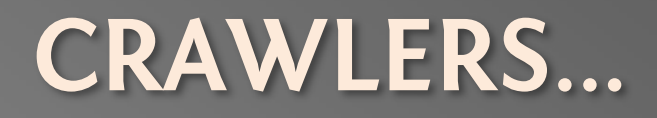

#### **Standard Web Search Engine Architecture**

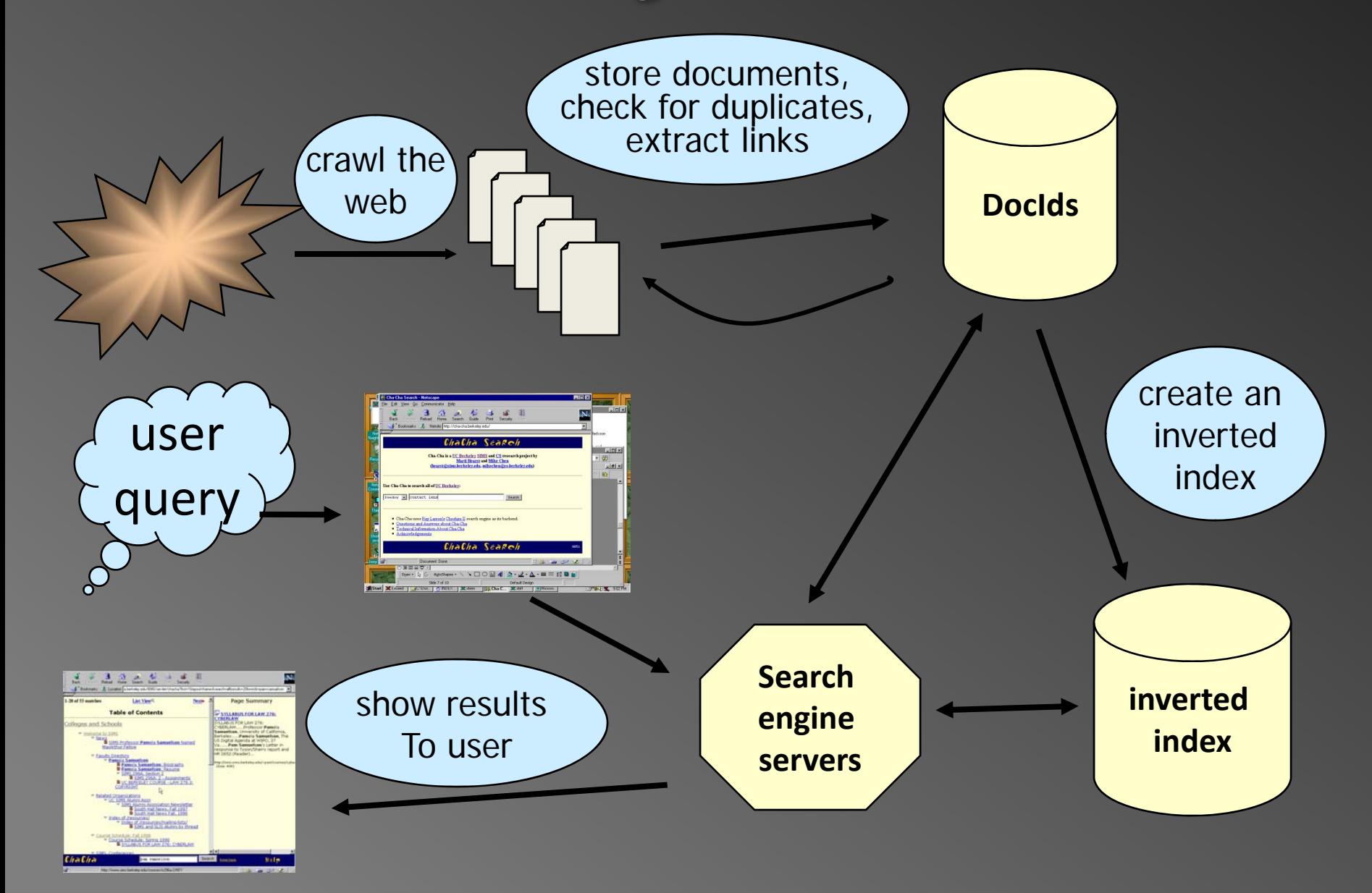

Slide adapted from Marti Hearst / UC Berkeley]

#### **How Inverted Files are Created**

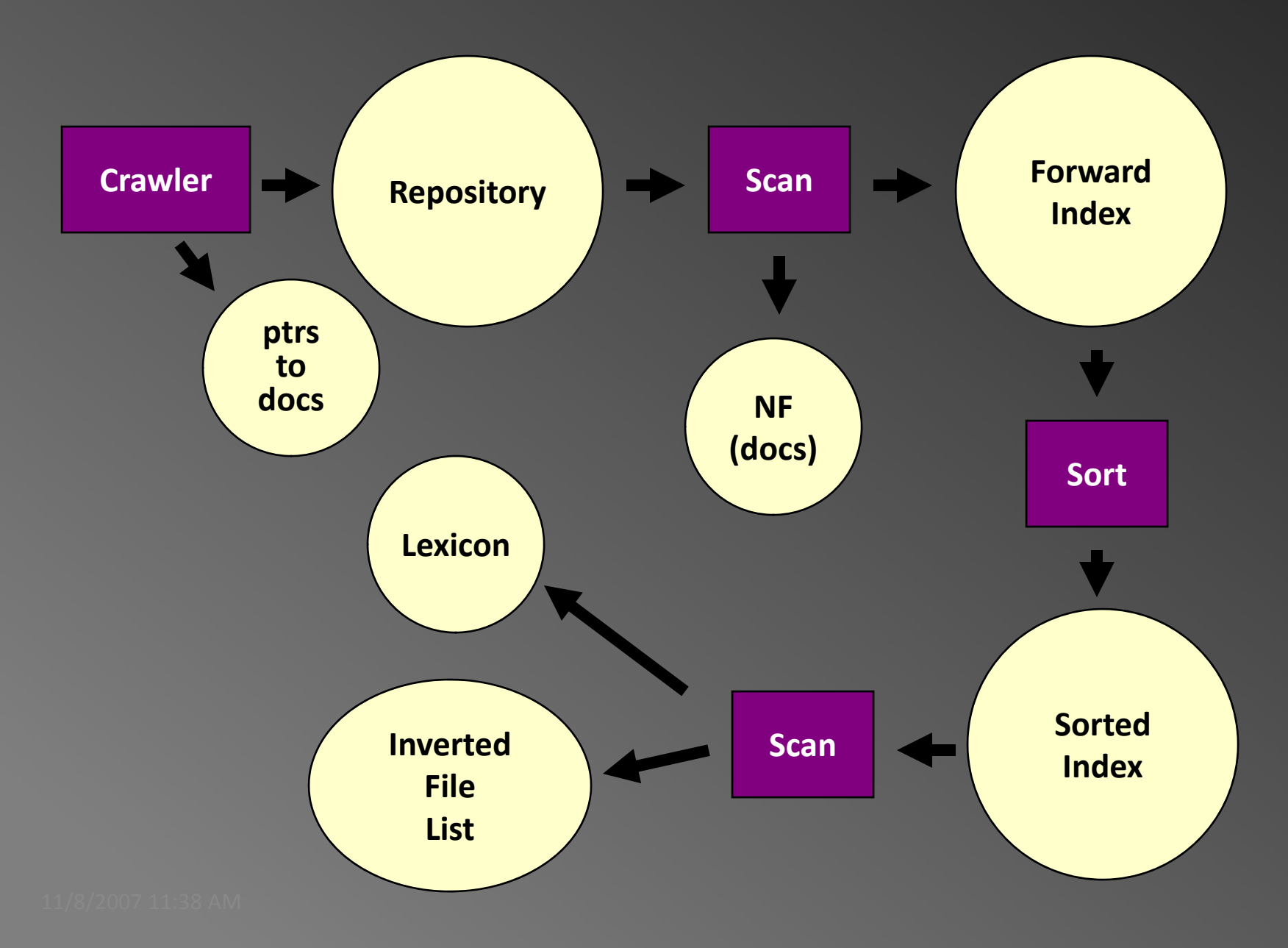

#### **Search Engine Architecture**

- • Crawler (Spider)
	- $-$  Searches the web to find pages. Follows  $\,$ hyperlinks. Never stops
- • Indexer
	- – $\,$  Produces data structures for fast searching of all  $\,$ words in the pages
- • Retriever
	- Query interface
	- $-$  Database lookup to find hits
		- 300 million documents
		- •300 GB RAM, terabytes of disk
	- –– Ranking, summaries
- $\bigodot$ Front End

### **Spiders**

- 1000s of spiders
- Various purposes:
	- Search engines
	- Digital rights management
	- Advertising
	- Spam

#### **Spiders (Crawlers, Bots)**

- $\bullet$  $\bullet$  Queue := initial page URL $_{\rm o}$
- $\bullet$  Do forever
	- Dequeue URL
	- Fetch P
	- –Parse P for more URLs; add them to queue
	- Pass P to (specialized?) indexing program
- $\mathbf e$ • Issues…
	- Which page to look at next?
		- keywords, recency, focus, ???
	- Avoid overloading a site
	- $-$  How deep within a site to go?
	- How frequently to visit pages?
	- Traps!

#### **Crawling Issues**

- Storage efficiency
- Search strategy
	- Where to start
	- – $-$  Link ordering
	- Circularities
	- Duplicates
	- – $-$  Checking for changes
- Politeness
	- Forbidden zones: robots.txt
	- CGI & scripts
	- Load on remote servers
	- $-$  Bandwidth (download what need)
- Parsing pages for links
- Scalability
- Malicious servers: SEOs

#### **Robot Exclusion**

- Person may not want certain pages indexed.
- Crawlers should obey Robot Exclusion Protocol. – But some don't
- Look for file robots.txt at highest directory level
	- $-$  If domain is www.ecom.cmu.edu, robots.txt goes in  $\,$ www.ecom.cmu.edu/robots.txt
- Specific document can be shielded from a crawler by adding the line:

<META NAME="ROBOTS" CONTENT="NOINDEX">

#### **Robots Exclusion Protocol**

#### • Format of robots.txt

- Two fields. User-agent to specify a robot
- – $-$  Disallow to tell the agent what to ignore
- To exclude all robots from a server: User-agent: \* Disallow: /

#### • To exclude one robot from two directories: User-agent: WebCrawler Disallow: /news/ Disallow: /tmp/

• View the robots.txt specification at http://info.webcrawler.com/mak/projects/robots/norobots.html

### **Outgoing Links?**

- Parse HTML…
- Looking for…what?

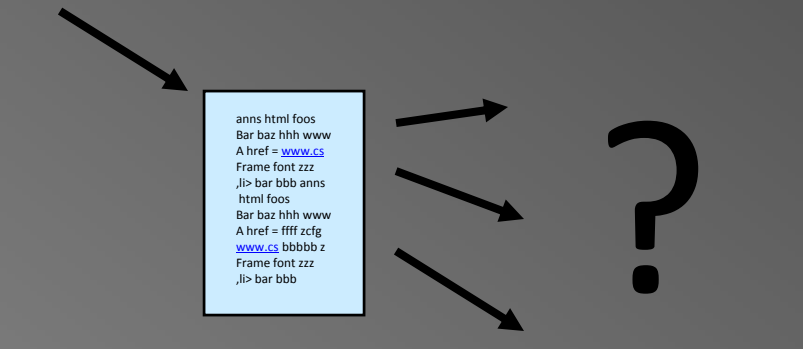

#### **Which tags / attributes hold URLs?**

Anchor tag: <a href="URL" … > … </a> Option tag: <option value="URL"...> ... </option> Map: <area href="URL" ...> Frame: <frame src="URL" …> Link to an image: <img src="URL" …> Relative path vs. absolute path: <br/>base href= ...> Bonus problem: Javascript In our favor: Search Engine Optimization

### **Web Crawling Strategy**

- Starting location(s)
- Traversal order
	- $\mathcal{L}_{\mathcal{A}}$  $-$  Depth first (LIFO)
	- $-$  Breadth first (FIFO)
	- Or ???
- Politeness
- Cycles?
- Coverage?

#### **Structure of Mercator Spider**

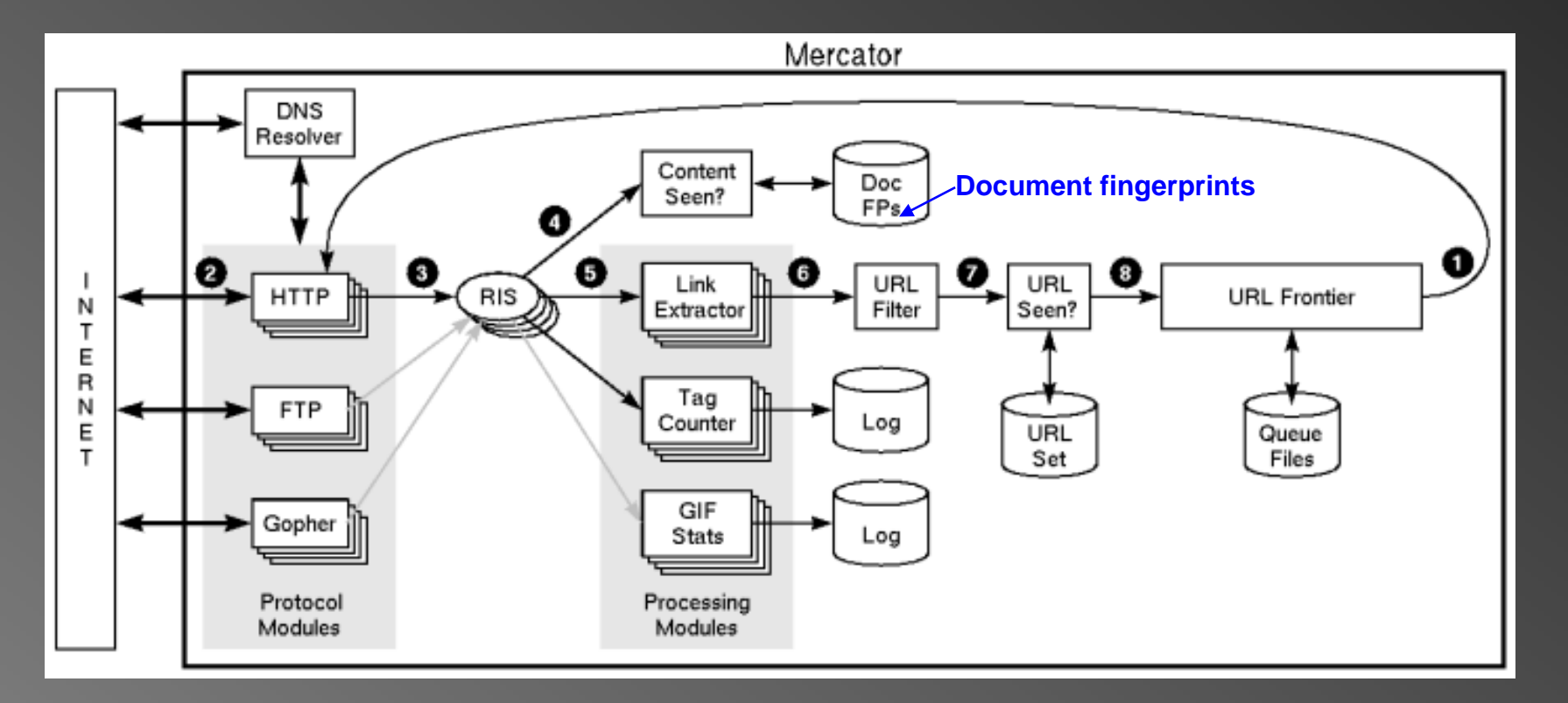

- 1. Remove URL from queue
- 2. Simulate network protocols & REP
- 3. Read w/ RewindInputStream (RIS)
- 4. Has document been seen before? (checksums and fingerprints)
- 5. Extract links
- 6. Download new URL?
- 7. Has URL been seen before?
- 8. Add URL to frontier

### **URL Frontier (priority queue)**

- Most crawlers do breadth-first search from seeds.
- Politeness constraint: don't hammer servers!
	- $-$  Obvious implementation: "live host table"  $\,$
	- Will it fit in memory?
	- Is this efficient?
- Mercator's politeness:
	- $-$  One FIFO subqueue per thread.
	- $-$  Choose subqueue by hashing host's name.
	- Dequeue first URL whose host has NO outstanding requests.

#### **Fetching Pages**

- Need to support http, ftp, gopher, .... – Extensible!
- Need to fetch multiple pages at once.
- Need to cache as much as possible
	- DNS
	- robots.txt
	- $\hbox{--}$  Documents themselves (for later processing)
- Need to be defensive!
	- $\mathcal{L}_{\mathcal{A}}$  $-$  Need to time out http connections.
	- Watch for "crawler traps" (e.g., infinite URL names.)
	- $-$  See section 5 of Mercator paper.
	- Use URL filter module
	- Checkpointing!

#### **Duplicate Detection**

- URL-seen test: has this URL been seen before?
	- $-$  To save space, store a hash
- Content-seen test: different URL, same doc.

– Supress link extraction from mirrored pages.

- What to save for each doc?
	- 64 bit "document fingerprint"
	- Minimize number of disk reads upon retrieval.

#### **Nutch: A simple architecture**

- Seed set
- Crawl
- Remove duplicates
- Extract URLs (minus those we've been to) – new frontier
- Crawl again
- Can do this with Map/Reduce architecture – How?

#### **Mercator Statistics**

#### HISTOGRAM OF DOCUMENT SIZES

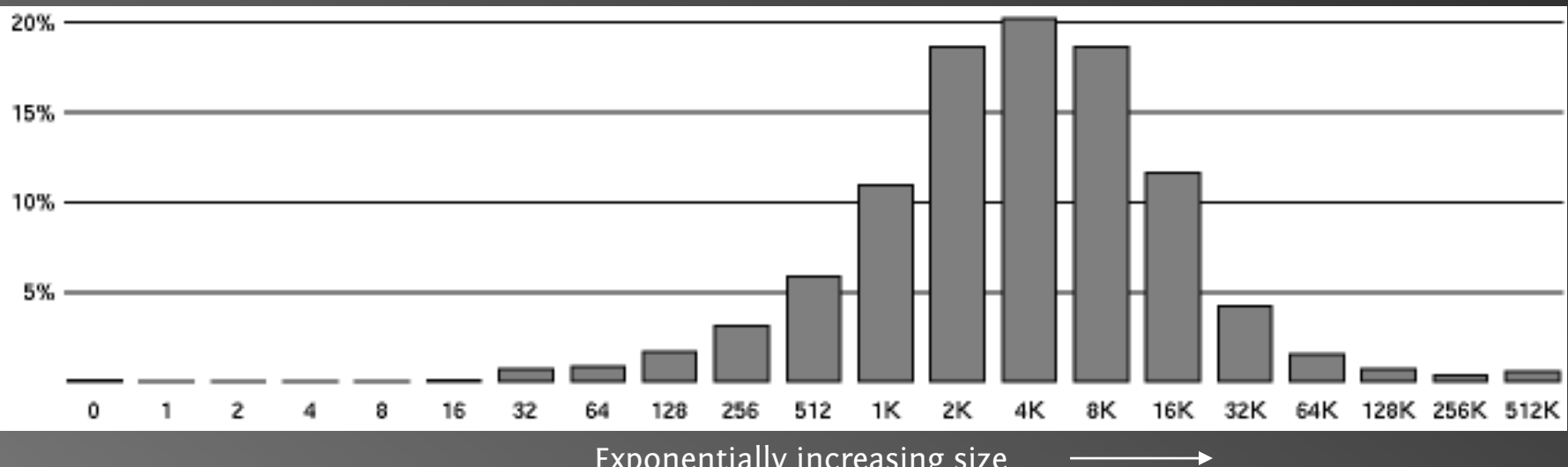

Exponentially increasing size

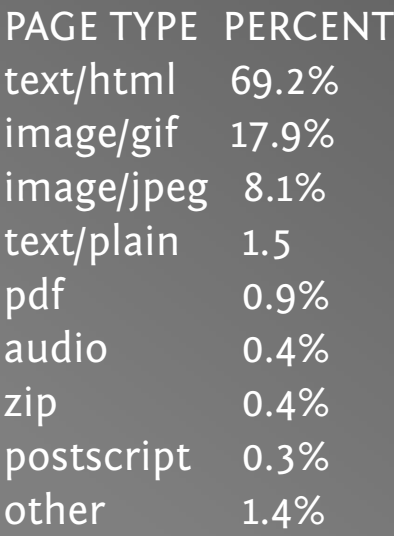

#### **Advanced Crawling Issues**

- Limited resources
	- $-$  Fetch most *important* pages first
- Topic specific search engines
	- $\mathcal{L}_{\mathcal{A}}$ Only care about pages which are *relevant* to topic

#### "Focused crawling"

- Minimize stale pages
	- $-$  Efficient re-fetch to keep index timely
	- $-$  How track the rate of change for pages?

#### **Focused Crawling**

- Priority queue instead of FIFO.
- How to determine priority?
	- $-$  Similarity of page to driving query
		- Use traditional IR measures
	- Backlink
		- How many links point to this page?
	- PageRank (Google)
		- Some links to this page count more than others
	- $-$  Forward link of a page
	- Location Heuristics
		- E.g., Is site in .edu?
		- E.g., Does URL contain 'home' in it?
	- Linear combination of above